пунктах и в любых, не запрещённых правилами дорожного движения местах.

Некоторые компании, которые занимаются организацией перевозки пассажиров, уже имеют свои собственные программные средства. Среди них есть и веб-сервисы, и мобильные приложения. Однако они работают только по своим отдельным маршрутам и имеют довольно ограниченную функциональность.

Многие организации все еще делают упор на call-центр и для бронирования необходимо выполнить ряд действий:

1) Найти номер телефона call-центра компании перевозчика по интересующему направлению;

2) Дозвониться к call-центр, уточнить наличие мест на интересующий рейс;

3) Сообщить контактные данные;

4) Ожидать подтверждения.

Если по интересующему направлению мест не нашлось, придется искать номер телефона другой организации и пройти все шаги снова.

Программная поддержка системы бронирования билетов на междугородние маршрутные такси позволит освободить человека от каких-либо усилий при бронировании маршрутного такси, сократить время бронирования и свести к минимуму число необходимых для этого действий. Для компаний, предоставляющих услуги перевозки, позволит снизить затраты на call-центр, так как процесс бронирования будет автоматизирован, анализировать текущий поток пассажиров в режиме реального времени, что позволит рационально использовать свои ресурсы и всегда отражать актуальную информацию. ΓΩΣΟΡΩΜΑΙΑΙΣ ΠΟΔΕΡΑΝΙΑΙΣ ΠΟΠΕΡΑΝΙΑΙΣ ΠΟΠΕΡΑΝΙΑΙΣ ΠΟΠΕΡΑΝΙΑΙΣ ΠΟΠΕΡΑΝΙΑΙΣ ΠΟΠΕΡΑΝΙΑΙΣ ΠΟΠΕΡΑΝΙΑΙΣ ΠΟΠΕΡΑΝΙΑΙΣ ΠΟΠΕΡΑΝΙΑΙΣ ΠΟΠΕΡΑΝΙΑΙΣ ΠΟΠΕΡΑΝΙΑΙΣ ΠΟΠΕΡΑΝΙΑΙΣ ΠΟΠΕΡΑΝΙΑΙΣ ΠΟΠΕΡΑΝΙΑΙΣ ΠΟΠΕΡΑΝΙΑΙΣ ΠΟΠΕΡΑΝΙΑΙΣ ΠΟΠΕΡΑΝΙΑΙΣ ΠΟΠ

Основными задачами программного продукта являются объединить множество перевозчиков в единую сеть и снизить временные затраты при бронировании билетов.

Автоматизированная система бронирования билетов на междугородние маршрутные такси предоставит возможность для осуществления целого ряда действий:

- 1) Найти необходимый рейс и проверить наличие мест;
- 2) сортировка и фильтрация рейсов по различным параметрам;
- 3) забронировать себе места;
- 4) при необходимости отменить бронь;
- 5) зарегистрироваться в приложении и копить баллы за поездки;
- 6) оплачивать брони баллами или со скидкой по промокоду;
- 7) хранить все свои брони в профиле;
- 8) поделиться информацией о своей поездке в социальных сетях.

Основным элементом системы является бронирование. Бронирование несет в себе все необходимую информацию о рейсе, о перевозчике, деталях оплаты, а также информацию о текущем статусе бронирования. Бронь может находится в нескольких состояниях: «В обработке», «Подтверждена», «Оплачена», «Завершена», «Отменена». По ходу существования бронь переходит из одного состояния в другое. Каждый пассажир может иметь неограниченное количество активных броней.

Таким образом, внедрение автоматизированной системы бронирования билетов на междугородние маршрутные такси повысит эффективность использования ресурсов у компаний перевозчиков, ускорит и упросит процесс бронирования билетов на стороне клиента, а также позволит всегда отражать актуальную информацию как о наличии свободных мест, так и уже существующих бронях.

Список использованных источников:

- 1. Гудков В. А. Технология, организация и управление пассажирскими перевозками, 1997. 254 с.
- 2. Спирин И. В. Организация и управления пассажирскими автомобильными перевозками, 2003. 400 с.
- 3. Правила автомобильных перевозок пассажиров в Республике Беларусь, Минтранс Беларуси, 2002. 45 с.
- 4. Крутик А.Б. Внедрение систем электронного бронирования и резервирования, 2007. —120 с.

## **ПРОГРАММНАЯ ПОДДЕРЖКА КАЧЕСТВЕННОЙ И КОЛИЧЕ-СТВЕННОЙ ОЦЕНКИ ПОТЕНЦИАЛЬНЫХ РИСКОВ ИТ-ПРОЕКТА**

*Белорусский государственный университет информатики и радиоэлектроники г. Минск, Республика Беларусь*

## *Павлюковская Е. Е.*

*Космыкова Т.С. – ассистент, заместитель декана инженерно-экономического факультета по научно-исследовательской работе студентов, магистр экономических наук, магистр технических наук*

Использование информационных технологий (ИТ) является сегодня обязательным условием для эффективного управления промышленным предприятием и повышения его конкурентоспособности. Все больше руководителей предприятий понимают необходимость внедрения информационных систем и четко представляют себе те конкурентные преимущества, которые могут дать их производству современные информационные технологии в условиях все возрастающей масштабности сложности реализуемых проектов.

Организации, испытывающие необходимость в применении компьютерных информационных технологий, построении своей информационной системы, чаще всего принимаются за их внедрение без анализа альтернативных возможностей, предстоящих затрат, эффекта, привнесенного риска. При таком

подходе к реализации инвестиционного проекта по внедрению компьютерных информационных систем его стоимость и уровень возможных рисков значительно возрастает, а полученный эффект далек от ожидаемого [1]. Процесс управления рисками можно определенно назвать актуальным и необходимым для реализации успешных ИТ-проектов. В условиях развивающегося рынка и спроса на ИТ услуги, их поставщики должны обеспечивать высочайшее качество услуг, которое они могут контролировать только учитывая и анализируя все возможные риски. Существующие системы, которые позволяют оценивать риски проектов. Одной из ведущих систем управления ИТ-проектам является MS Project, которая обладает достаточно широкой функциональностью, включающей оценку рисков. Одним из основных недостатков MS Project является ее стоимость, именно из-за нее большинство компаний, особенно мелких, не могут использовать данную систему [3].

**RiskExpert** – бесплатная система оценки рисков ИТ-проекта. Она обеспечивает выполнение автоматизированной обработки рисков ИТ-проекта. Разработанное приложение позволяет менеджеру проекта, либо любому иному лицу оценить риски, которые могут возникнуть на проекте, строит матрицы и диаграммы для более наглядного преставления данных. На основе анализа оцененных рисков можно планирования процессы на проект и грамотно распределять время разработки проекта для того, чтобы попасть в оговоренные сроки с заказчиком. Аналитика, которая реализована в приложении «RiskExpert», облегчает задачу по принятию важных стратегических решений на проекте тем самым предотвратив получение отрицательной прибыли от проекта, а также позволяет предусмотреть и предотвратить ситуации, которые могут спровоцировать возникновение опасных рисков проекта. И самое главное – система поможет обеспечит ИТ-компании точную оценку стоимости и сроков проекта. раммы для более натиданого преставленных дажных. На основе ванных оцениених рисков манистики распользования и состольно и странизмов и состольно недости при состольно недости при состольно недости при состольно недости пр

## **Преимуществами данной системы являются:**

- достаточное количество аналитической информации, построенной на основании исходных данных;

- возможность учета рисков, категории рисков, проектов;
- удобный и понятный интерфейс;
- приложение доступно из любого уголка мира, где есть Интернет;

- возможность создания, удаления, просмотра и редактирования дефектов, проектов, задач и сотрудников;

- возможность поиска данных;
- возможность построения отчетов по проекту;
- возможность отслеживания рисков по статусам.

Рассмотрим наиболее значимые преимущества разработанной системы RiskExpert более подробно. На рисунке 1 представлены таблицы, график и матрица, которые отражают аналитические данные по рискам на каком-либо определенном проекте. В первой таблице представлена сводная информация по всем рискам проекта, где применена цветовая кодировка. Самые вероятные и важные риски подсвечиваются красным.

Вторая таблица показывает распределение рисков по статусам и категориям. Она показывает самые подверженные рискам категории, а также количество открытых и закрытых рисков, что позволяет следить за их актуальностью.

Далее следует матрица степени угрозы наступления рисков. На ее основе можно рассчитывать количество потенциально опасных рисков, либо благоприятных рисков, просматривать вероятность их наступления. С помощью цветового кодирования более наглядно представляются данные.

На следующей диаграмме отображено процентное соотношение категории рисков. Данная диаграмма позволяет определить наиболее подверженную рискам категорию на проекте, что может поочь стратегически верно планировать работу проекта.

*53-я научная конференция аспирантов, магистрантов и студентов БГУИР, 2017 г.*

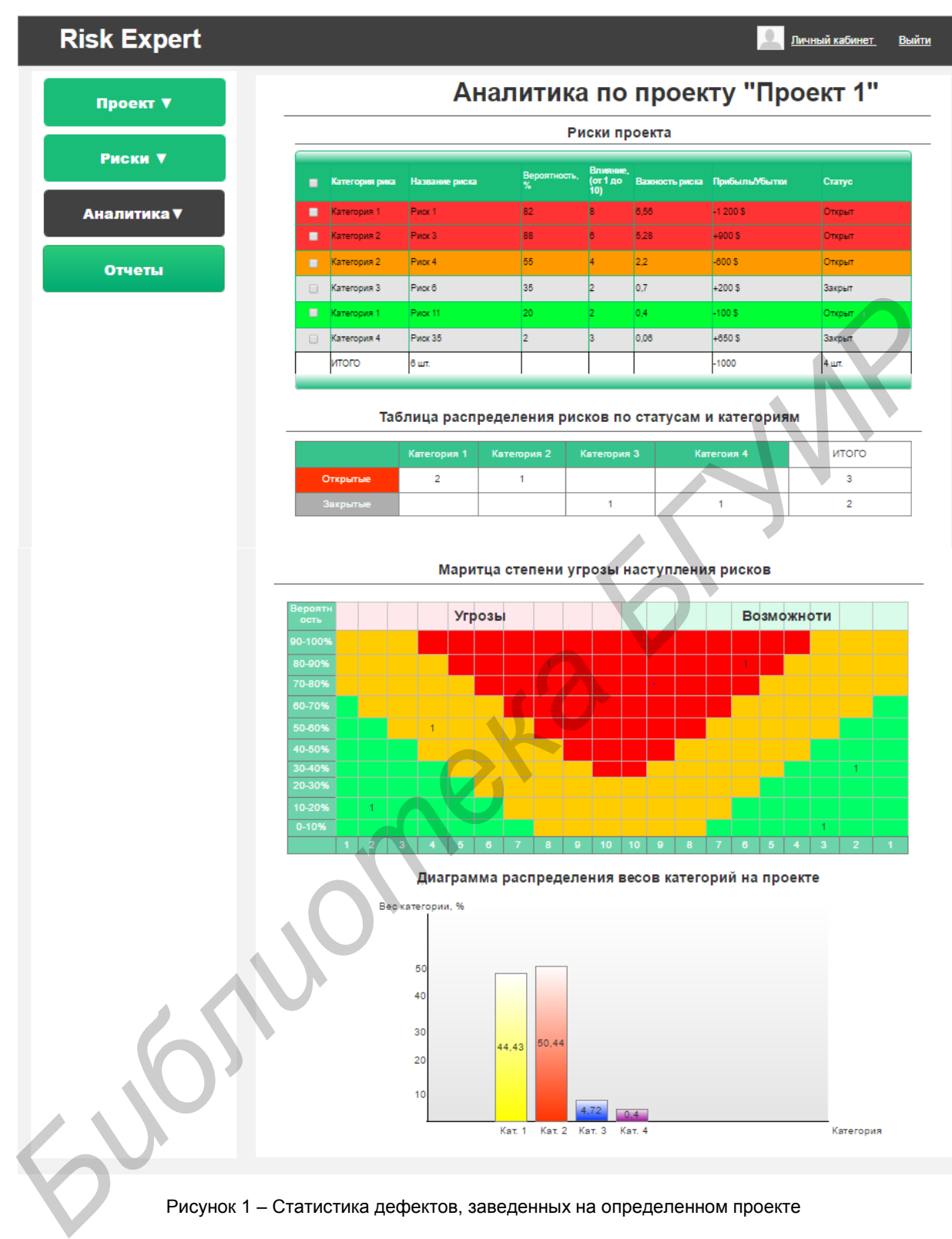

Рисунок 1 – Статистика дефектов, заведенных на определенном проекте

Список использованных источников:

[1] Microsoft Solutions Framework. Дисциплина управления рисками MSF вер. 1.1– Электронные данные. – Режим доступа: http://www.twirpx.com/file/131785/

[2] Википедия [Электронный ресурс]. – Электронные данные. – Режим доступа:

https://ru.wikipedia.org/wiki/Система\_отслеживания\_ошибок

[3] Управление рисками в Project 2016. Часть 1: Введение и идентификация рисков – Электронные данные. – Режим доступа:https://blogs.technet.microsoft.com/project\_ru/2016/01/19/project-2016-1-10/